# An open-source platform for interactive collision prevention in photon and particle beam therapy treatment planning

#### F. Hueso-Gonz´alez, P. Wohlfahrt, D. Craft and K. Remillard

Department of Radiation Oncology, Massachusetts General Hospital and Harvard Medical School, Boston, MA 02114, United States of America.

E-mail: fernando.hueso@uv.es

March 2020

This is an author-created, un-copyedited version of an article published in Biomed. Phys. Eng. Express. IOP Publishing Ltd is not responsible for any errors or omissions in this version of the manuscript or any version derived from it. The Version of Record is available online at [https://doi.org/10.1088/2057-1976/aba442.](https://doi.org/10.1088/2057-1976/aba442) 2 September 2021

Abstract. We present an open-source platform to aid medical dosimetrists in preventing collisions between gantry head and patient or couch during photon or particle beam therapy treatment planning. This generic framework uses the native scripting interface of the particular planning software to import STL files of the treatment machine elements. These are visualized in 3D together with the contoured or scanned patient surface. A graphical dialog with sliders allows the interactive rotation of the gantry and couch, with real-time feedback. To prevent a future replanning, treatment planners can assess in advance and exclude beam angles resulting in a potential risk of collision. The software platform is publicly available on GitHub and has been validated for RayStation with actual patient plans. Furthermore, the incorporation of the complete patient geometry was tested with a 3D surface scan of a full-body phantom performed with a handheld smartphone. With this study, we aim at minimizing the risk of replanning due to collisions and thus of treatment delays and unscheduled consumption of manpower. The clinical workflow can be streamlined at no cost already at the treatment planning stage. By ensuring a real-time verification of the plan feasibility, the script might boost the use of optimal couch angles that a planner might shy away from otherwise.

Keywords: radiotherapy, collision, treatment planning

Submitted to: Biomed. Phys. Eng. Express

The authors have no relevant conflicts of interest to disclose.

## <span id="page-1-0"></span>1. Introduction

Treatment of cancer patients with accelerated charged particles or photon beams is performed ideally from various incidence angles [\[1\]](#page-13-0) to better spare normal tissue or Organs At Risk (OAR) surrounding the tumor. To enable the irradiation from any direction out of a  $4\pi$  sphere, the treatment head is mounted on a rotating gantry, whereas the patient couch can rotate around a vertical axis, in addition to three-dimensional (3D) translations. In the case of particle beam therapy, the treatment head (also known as nozzle) may comprise a moving snout that supports apertures, compensators and range shifters, that are positioned close to the patient surface.

As a consequence of the dynamically moving gantry head, snout and couch, there is a risk of damage of equipment, treatment interruption or even patient injury. To ensure the overall safety, aside from emergency buttons, surveillance cameras [\[2\]](#page-13-1) and touch guard fins [\[3\]](#page-13-2), potential collisions between gantry head and couch or patient need to be assessed in advance and prevented [\[4\]](#page-13-3). Throughout the last three decades, different approaches have been developed to aid treatment planners in the avoidance of irradiation angles with risk of collision. These were based on simplified analytical calculations [\[5–](#page-13-4) [11\]](#page-13-5), graphical simulations [\[12](#page-13-6)[–23\]](#page-14-0) or experimental reference measurements [\[24–](#page-15-0)[31\]](#page-15-1). In some cases, the combination of treatment parameters leading to a collision are depicted as keep-out areas in a set of reference charts, or implemented as a warning feedback within the treatment software. In others, the user can move the isocenter and rotate the gantry interactively, and the risk of collision is detected automatically or assessed visually.

Collision detection during treatment planning is one important tool in the context of personalized medicine, where the optimum treatment plans for every patient are sought, but must be feasible at the same time. Despite extensive research and the abundant number of sophisticated solutions proposed by individual hospitals or vendors during the last three decades, there is no standardized solution applied in radiotherapy centers. In many cases, radiotherapy departments lack of embedded collision assistance during the treatment planning stage. For example, at Massachusetts General Hospital (MGH), dosimetrists rely on experience and eyeball intuition as to which incidence directions and isocenter positions are infeasible. Furthermore, the therapists check for collisions during a dry run with the patient at the actual Linear Accelerator (LINAC). The two main consequences, as stated by other authors [\[9,](#page-13-7) [16,](#page-14-1) [18–](#page-14-2)[21,](#page-14-3) [28,](#page-15-2) [29\]](#page-15-3), are:

Time: The need for dry runs to ensure patient safety decreases the time for patient treatments, and requires a slight time dedication by the therapists. Furthermore, in the case of a collision and thus infeasible treatment plan, there is an unexpected delay in the treatment start, which alters notably the scheduled clinical workflow and consumes a critical amount of manpower. A planner has to devote several hours to redo the treatment plan with new beam and couch geometries, which need to be checked by medical physicists and approved by clinicians again. Finally, a new dry run is required.

Dose: Treatment planners tend to be conservative when choosing beam angles, in order to minimize the probability of replanning due to a potential collision during dry run. This ensures a smooth clinical workflow and reliable schedule, but prevents a full exploitation of the capabilities and conformality of the patientspecific therapy. Furthermore, in the case of non-existing 3D modeling tools, the planner faces more difficulties in the visualization of the treatment and might shy away from introducing couch angles and non-coplanar irradiation [\[21\]](#page-14-3) that might be beneficial from the dosimetric perspective.

Despite the numerous published solutions, these have only been applied scarcely in few institutions so far, and are not being used routinely in the standard clinical workflow or commercial treatment planning system (TPS). Analytical solutions are fast and handy, but are not patient-specific [\[30\]](#page-15-4). In cases where the patient geometry is incorporated from a computed tomography (CT) scan, it is incomplete and collisions might occur with body parts outside the field of view, in particular extremities. Proposed workarounds include the use of additional 3D scanners or cameras, but these are not installed (yet) by default in CT scanners, and thus require some investment and setup efforts. Furthermore, there might be a lack of coordination between independent vendors providing the TPS software, the treatment machine and the patient couch for delivery. The respective information should be combined coherently in the same platform ensuring an effective collision detection workflow. Indeed, the 3D model of the gantry might not be available or disclosed by the vendor if not requested upon purchase [\[15\]](#page-14-4). In this case, measurements or 3D scanning of the treatment head require expertise, hardware and software integration, which increase costs and efforts [\[30,](#page-15-4) [32\]](#page-15-5). For hospitals having treatment machines from different vendors, the integration effort is multiplied. On the other hand, some vendors include powerful 3D visualization tools for real-time interaction with the delivery machine. However, these are not usually embedded in the planning software. Also, external programs from third-party vendors [\[21\]](#page-14-3) add licensing costs. In the case of open-source alternatives like Slicer3D [\[33\]](#page-15-6), whose SlicerRT module [\[34\]](#page-15-7) includes collision detection [\[22\]](#page-14-5), its application forces data transfer and efforts by the dosimetrist if the planning is done in a commercial software.

At the Department of Radiation Oncology at MGH, for example, RayStation (RaySearch Laboratories AB, Stockholm, Sweden) is used for radiotherapy treatment planning. It provides an embedded 3D visualization tool of the patient, with a default simplified treatment machine showing the beam incidence. Some users have privately developed basic collision detection scripts in RayStation by modeling the gantry geometry as combinations of boxes and cylinders [\[23,](#page-14-0) [35\]](#page-16-0).

Building upon this experience and the aforementioned pitfalls, this paper proposes RadCollision, an open-source platform for collision assessment in TPS that:

- Is licensed under GPLv3 [\[36\]](#page-16-1) at no cost, and can be downloaded online,
- Is maintained by the scientific and clinical community through public repositories,
- Can progressively support TPS from further vendors,

- Is easily adaptable by any institution,
- Does not require purchasing additional hardware,
- Does not need expert knowledge about software,
- Is embedded in every TPS and does not require external software or data transfer to other servers,
- Is patient-specific,
- Provides a realistic 3D visualization of nozzle, couch and patient, rather than reference charts,
- Is modular, so that further room elements can be added into (or removed from) the visualization by the end user,
- Depends on 3D model input files in StereoLithography (STL) format,
- Aids treatment planners in choosing beam angles with interactive sliders,
- Allows the independent movement of each treatment room element, with real-time feedback,
- Prioritizes speed over precision and sophistication in order to boost its integration in the clinical workflow,
- Offers the choice between automatic or visual collision detection, the latter relying on the planner's ability to assess the collision risk in incomplete patient geometries,
- Relies on an initial 3D modeling of the treatment machine, or the willingness of vendors to provide their 3D models to hospitals,
- Optionally incorporates the full patient geometry recorded with any 3D scanner or surface imaging device.

This manuscript is organized as follows. The software framework and details of its implementation are discussed in section [2.](#page-3-0) The application of the platform for the RayStation scripting interface is validated in section [3.](#page-6-0) A brief discussion and the main conclusions of the paper are presented in sections [4](#page-9-0) and [5.](#page-11-0)

# <span id="page-3-0"></span>2. Materials and Methods

#### 2.1. Software architecture and system description

The proposed software model for collision prevention is illustrated in fig. [1.](#page-5-0) It is designed to be as embedded as possible into the TPS used by the dosimetrist, but keeping the flexibility and modularity, as specified in section [1.](#page-1-0)

First, it is assumed that the 3D outer surfaces of each treatment machine and any other room elements relevant for collision are available to the hospital. These may be requested to the vendors upon purchase or acquired later under an Non-Disclosure Agreement (NDA). Or they can be downloaded from online 3D stores or community repositories. Alternatively, one may generate these in situ based on a 3D scan of the machine, or experimental measurements [\[15,](#page-14-4) [23,](#page-14-0) [35\]](#page-16-0). Regardless of the source, the 3D

model shall be centered at the room isocenter, processed to remove unnecessary internal sub-parts, and exported as STL format [\[37\]](#page-16-2), one for each subpart of the machine moving independently. These files are stored in a shared directory of the hospital servers.

Second, the model of the patient relies on the external contour of the CT or magnetic resonance imaging (MRI) dataset of the patient, which is usually already available as a region of interest (ROI) within the TPS and thus no specific action is needed. If a more complete model of the patient is required, phantom-based extensions [\[10\]](#page-13-8), in-room 3D cameras [\[30\]](#page-15-4) or even scans from handheld devices, see subsection [2.3,](#page-6-1) may be used. These 3D scans need to be converted to STL format with e.g. the Meshlab open-source software [\[38\]](#page-16-3) and imported into the TPS as external contour.

Third, it is required that the deployed TPS software comprises an embedded viewer of ROIs as 3D surfaces and provides a scripting interface with multi-thread support. Three public methods are essential to support this application: the ability to import an STL file as an ROI, to transform (rotate and translate) any ROI with a  $4 \times 4$  matrix, and to calculate the region of overlap between two ROIs.

Considering this set of prerequisites, we propose and design a new open-source software online platform, named RadCollision, as a generic tool for collision prevention in radiotherapy. It is divided in a core layer and an interface layer, whereas the setup layer lies outside of the public platform.

Its core layer defines the abstract classes and methods. For example, an element rotating around isocenter, like the gantry head, or any object translating in 3D and rotating around the vertical axis, like the couch. This layer also generates the corresponding transformation matrices depending on the irradiation angle or couch position according to the DICOM (IEC 61217) coordinate system conventions [\[39\]](#page-16-4).

The interface layer handles the graphical user interface (GUI), as well as the communication with the application programming interface (API) functions of the specific TPS. Because the function signatures might differ, and each TPS may support a different programming language within their scripting interface, this layer may have to be duplicated and specialized for every case (see shadow in fig. [1\)](#page-5-0), wrapping the calls to the generic core methods.

The setup layer is hospital-specific and consists of a database of all 3D models of the available machines and any other relevant room elements. Each part has to be assigned to one of the abstract classes defined in the core layer according to its particular motion behavior (degrees of freedom).

During treatment planning, once the patient is contoured, the user can start the collision prevention software. The program automatically chooses the machine and couch model from the active treatment plan among those available in the hospital database (setup layer). The selected ones are loaded as ROIs by the TPS (scripting interface). Then, the GUI dialog (interface layer) allows for the adjustment of irradiation settings (gantry angle, couch angle, snout extraction, etc.). The software transforms in real-time the ROIs corresponding to the treatment machine, and calculates any collision (overlap of ROIs) with the patient or couch in the background. There is also a GUI

button to automatically calculate the collision report for each beam defined in the treatment plan. For dynamic arcs, the collision is calculated in steps of one degree.

<span id="page-5-0"></span>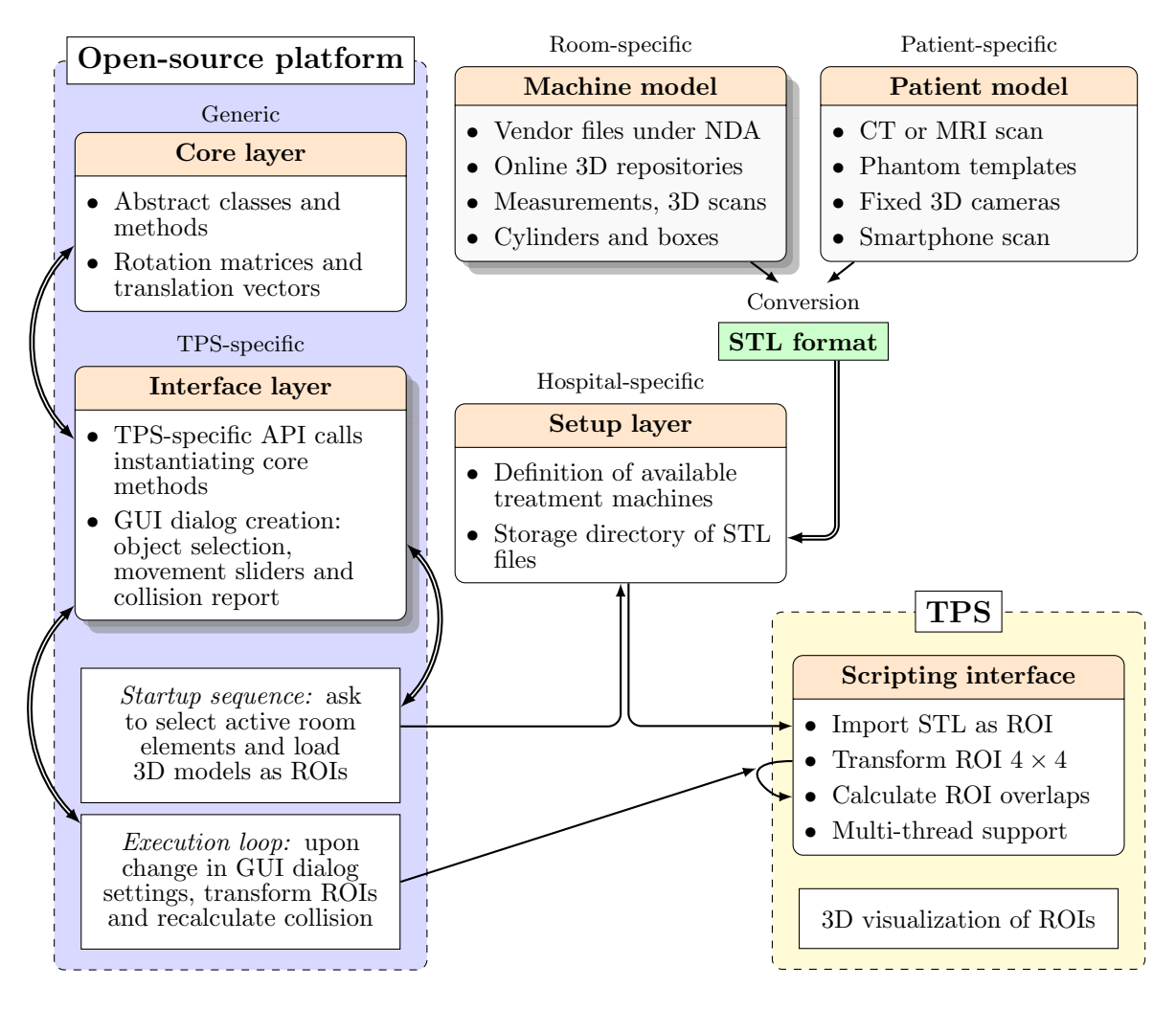

Figure 1. Proposed software architecture  $RadCollision$  for collision prevention during treatment planning.

#### 2.2. Implementation for RayStation

We exemplarily validated the proposed software model for the TPS RayStation. The interface layer was written in IronPython [\[40\]](#page-16-5), the original implementation language of the scripting library of RayStation. The threaded GUI relies on the native WinForms library [\[41\]](#page-16-6). The script is publicly available on the MGH radiation oncology GitHub organization [\[42\]](#page-16-7), and requires the use of RayStation 8B or newer versions.

The main three functions from the RayStation API called by the interface layer are:

- (i) ImportRoiGeometryFromSTL(FileName,TransformationMatrix)
- (ii) TransformROI3D(TransformationMatrix)
- (iii) ComparisonOfRoiGeometries(RoiA,RoiB,ComputeDistanceToAgreementMeasures)

This Accepted Manuscript is available for reuse under a CC BY-NC-ND licence after the 12 month embargo period provided that all the terms of the licence are adhered to.

The import of the STL file (function 1) is done only once, at script startup. This function is available since RayStation version 8B. Each time a slider of the GUI is changed, the 3D transformation (function 2) has to be applied on the already imported ROI. This  $4\times 4$  affine transform matrix, specifically defined for the treatment isocenter, is computed independently for each sub-part of the couch or nozzle according to the motion behavior initially configured by the user (setup layer). If automatic collision detection is enabled in the GUI, the third function calculates if two ROIs overlap via the dice similarity coefficient (DSC) [\[43\]](#page-16-8).

It shall be noted that, as the 3D modeling in RayStation is done in the patient coordinate system, the simulation of couch angles is done by rotating the room elements (gantry and optionally walls) in the opposite direction rather than by rotating the couch model.

#### <span id="page-6-1"></span>2.3. Optional 3D surface scan

The presented framework, cf. fig. [1,](#page-5-0) is compatible with the import of a 3D surface scan of the full patient geometry, in order to detect potential collisions with parts of the body outside the field of view of the CT scan. Except for the requirement to export the 3D surface scan as STL file, no prior assumptions are needed for the scanning device. Finally, the 3D scans have to be rigidly registered to the CT scan geometry.

To illustrate this workflow, we acquired a CT scan of an anthropomorphic female phantom (Alderson Research Laboratories, Stanford, CT, USA) using a GE Discovery RT CT scanner (GE Healthcare, Chicago, IL, USA), which served as ground-truth geometry. Subsequently, a 3D surface scan with a handheld iPhone XS (Apple, Cupertino, CA, USA) was performed. The front face camera of the smartphone comprises depth sensor technology [\[44\]](#page-16-9), that can be used in combination with the free application Capture: 3D Scan Anything (Standard Cyborg, Inc, San Francisco, CA, USA) to obtain a 3D surface scan of an object in Polygon File Format (PLY) format. The PLY file can be imported into e.g. Slicer3D for rigid registration with the CT scan geometry, and the resulting mesh can be exported as STL file (or even directly as contour in an RT structure file). A similar procedure can be conducted with any other 3D scanner type.

The conformity of external contours derived from the CT scan and the 3D surface scan was assessed by the minimal contour displacement and Hausdorff distance, defined as the 95th quantile of absolute contour distances for each axial CT slice from head to pelvis of the anthropomorphic female phantom [\[45\]](#page-16-10).

#### <span id="page-6-0"></span>3. Results

The implementation of RadCollision for the RayStation TPS was evaluated qualitatively with actual patient plans from the MGH radiotherapy department. Four patient plans, which were found infeasible during collision check by the therapists in the past, were

analyzed retrospectively. Based on the 3D visualization and the collision report results, cf. fig. [2,](#page-7-0) collisions with the couch were found at similar angles than those reported experimentally (within 2 degrees). The replanned treatments (with other beam angles or isocenter positions) were also studied, showing no effective collision for the selected incidence directions. In a fifth case, the simulation was applied prospectively, before patient treatment, and the predicted absence of collisions was confirmed during a dry run with the patient in position. A quantitative analysis of the overall prediction accuracy was not performed, as it depends on the input data (more details in section [4\)](#page-9-0) rather than on the proposed software model. Hence, the latter has been the focus of this manuscript.

<span id="page-7-0"></span>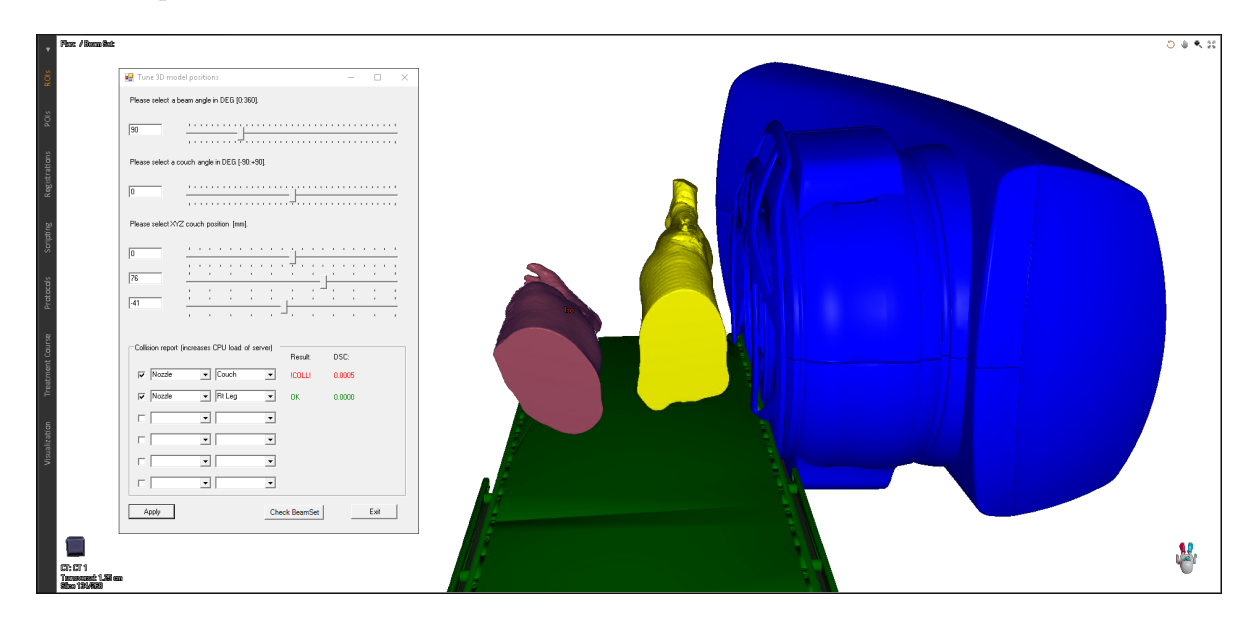

Figure 2. Illustration of a collision between gantry (blue) and couch (green) at a gantry angle of 90 degrees detected in the 3D viewer tab of RayStation. The external patient contours are visible together with the imported STL files of the LINAC and couch of the Elekta Agility radiotherapy treatment room. The 3D models of the machine parts provided by Elekta (Stockholm, Sweden) had been manually preprocessed and converted to STL. The GUI dialog of the running script allows for a real-time adjustment of the couch position, couch angle and gantry angle interactively via five independent sliders. The axis of rotation crosses the treatment isocenter defined by the planner. A collision report warns about a collision of gantry with couch, whereas none is found with the right leg (yellow contour).

In fig. [3,](#page-8-0) the software was tested with the model of a proton treatment room and a robotic system for patient positioning consisting of two articulated arms. The robot configuration was automatically calculated based on the couch position, in order to assess the collision risk between the robot arms and the nozzle. The interactivity capabilities of the GUI are shown in fig. [S1](#page-17-0) for photon therapy (top) and proton therapy (bottom).

The quantitative analysis of the accuracy of the 3D surface scan (fig. [S2\)](#page-18-0) with respect to the ground-truth geometry derived from a CT scan is shown in fig. [4.](#page-9-1) The

<span id="page-8-0"></span>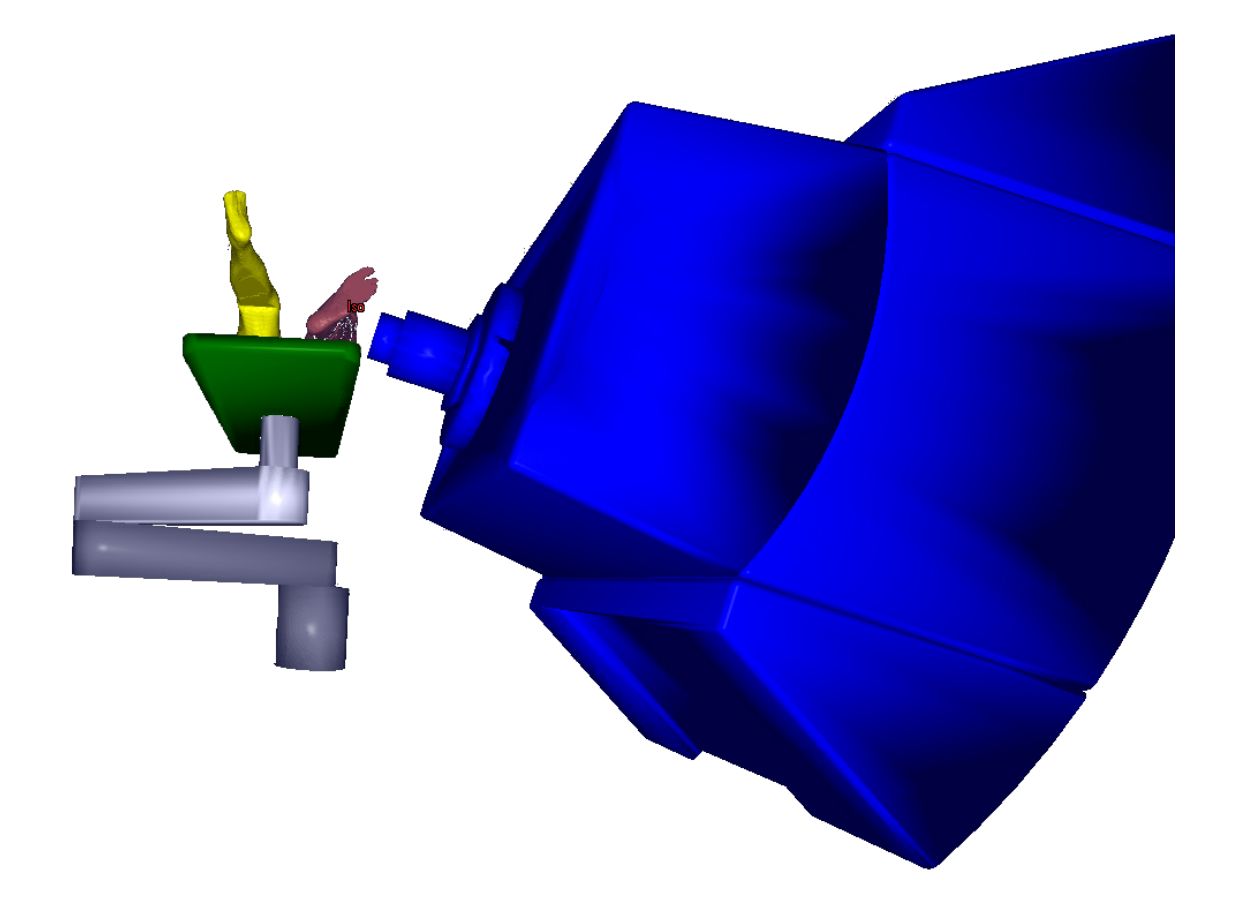

Figure 3. Assessment of collisions between proton therapy nozzle (blue) and patient couch (green) or positioning robot (gray) in the 3D viewer tab of RayStation. The position of the articulated robot arms is recalculated in real-time whenever the couch position is changed via the GUI dialog of the running script, cf. fig. [2.](#page-7-0) The 3D models were manually created based on experimental measurements at a proton therapy gantry treatment room.

geometry obtained by the 3D surface scan is in general slightly larger than the CT geometry, which provides more conservative results for the collision test. The median distance between the two external contours in the evaluation area, excluding the region of contact between patient and couch surface, is roughly 1.6 mm. In 8% of all cases, the contour pixels from the 3D surface scan are inside of the external contour determined on the CT scan (negative minimal contour displacement) with a mean absolute deviation of  $(-1.6 \pm 1.0)$  mm. Overall, the minimal contour displacement was within -1.7 mm (2.5th quantile) and 5.9 mm (97.5th quantile) at a 95% confidence level. Differences larger than 10 mm were occasionally observed for some CT slices, in particular in the neck region, which were mainly caused by a non-optimal orientation of the smartphone during the 3D surface scanning test.

<span id="page-9-1"></span>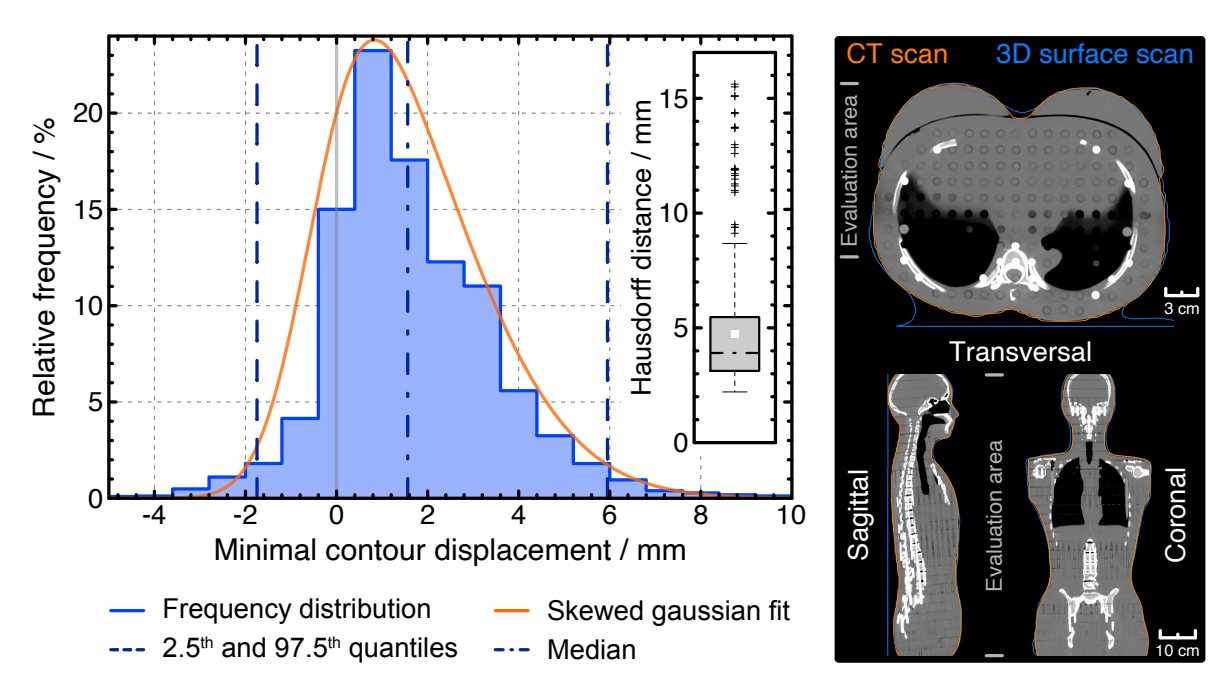

Figure 4. Quantitative assessment of the minimal displacement of the external contour derived from a CT scan (ground-truth) and a 3D surface scan (fig. [S2\)](#page-18-0). The distribution of the Hausdorff distance (95th quantile) determined in the evaluation area of each axial CT slice from head to pelvis is summarized as box plot.

# <span id="page-9-0"></span>4. Discussion

This manuscript proposes RadCollision, a potential generic solution for collision assessment in a variety of treatment modalities by importing STL files of the machine and room elements through the scripting interface of a TPS, cf. fig. [1.](#page-5-0) This approach is as embedded as possible in the workflow of dosimetrists, open-source, modular, and does not imply any investment for the hospital.

However, this framework requires some coordinated initial efforts from several parties. First, the different TPS softwares have to support the import of STL files as ROI through their scripting interface, cf. fig. [1,](#page-5-0) as well as to enable a 3D viewer tool. To date, we are only aware of Slicer3D and RayStation TPSs to offer these functionalities. Second, to obtain the highest precision, the treatment machine vendors have to provide the 3D models to the hospitals under an NDA. Third, hospital staff has to process and organize these models into a database (see setup layer). Fourth, the scientific opensource community has to write a specific variation of the software for each TPS vendor (see interface layer). Once all of these prerequisites are fulfilled and the initial setup is performed, the treatment planner will be able to routinely deploy an embedded collision detection tool within their normal workflow with no effort.

Other collision detection methods published in the literature are more specific and sophisticated than the presented solution, but also more complex to implement and require the acquisition of further hardware like fixed cameras or room lasers, and

potentially the use of external proprietary software [\[21\]](#page-14-3) and the need of data transfer from the TPS. This might be an obstacle for implementation in a widespread context. In contrast, the RadCollision framework is embedded (provided a set of prerequisites), modular and scalable, by allowing through the setup layer (fig. [1\)](#page-5-0) the progressive addition of other sub-elements of the treatment room like electron applicators or imaging detector panels [\[46\]](#page-16-11), without the need of upgrading the TPS software. It also allows for (but does not force to) the incorporation of the complete 3D patient surface, and is agnostic about the 3D scanning source, e.g. a handheld smartphone (fig. [S2\)](#page-18-0), as long as the output is converted to STL format.

It should be noted that the reliability of the collision assessment within this software platform depends on the accuracy of the input data, cf. fig. [1,](#page-5-0) rather than on the software itself (numeric rounding aside). The following sources of uncertainty are identified:

- 3D models of the machine and couch
- CT scan of the patient (pixel size, image quality, artifacts, contouring)
- 3D scan (if performed)
- Patient positioning (treatment versus imaging)
- Patient anatomy (variations over the treatment course)
- Patient motion (variations within a treatment fraction)

In general, 3D models of the machine elements provided by the vendors are very precise (manufacturing tolerance and specifications), whereas the patient representation has a higher error, either due to the restricted field of view of the CT scan, or due to the inaccuracy of the 3D scan of the patient surface, cf. fig. [4.](#page-9-1)

To use this tool for patients, reasonable safety margins for collisions should be introduced by inflating the external ROI in the TPS. The overall collision prediction accuracy, i.e. True Positive (TP) rate, will be a combination of the aforementioned uncertainties and the chosen safety margin. The specific choice should be in accordance with the estimated magnitude of these errors, that might be specific for each machine, 3D scanner, patient age (motion) and tumor site. In a clinical setting, a way to calibrate the safety margin could be to draw the Receiver Operating Characteristic (ROC) curve of the collision prediction in an initial study for different margins and cases, and find a compromise between maximizing the sensitivity and minimizing the False Positive (FP) rate.

This generic software paradigm was realized for the TPS RayStation, using IronPython as scripting language. A GUI dialog with sliders (fig. [2\)](#page-7-0) allows for an interactive adjustment of beam angle, couch angle and snout extraction with real-time feedback, and reports the risk of collision. The automatic collision detection runs on a separate thread pool, not to freeze the feedback of the GUI, cf. fig. [S1.](#page-17-0) Nonetheless, it can be switched off by the user for reducing the overall server load [\[20\]](#page-14-6), if needed. A GUI button triggers the calculation of the collision report for all the beams and arcs in the treatment plan. The code is openly available in a GitHub repository [\[42\]](#page-16-7) and can be maintained by the collaborative efforts of the scientific and clinical communities.

The integration of this tool in the clinical routine of a radiotherapy department might contribute to an overall improvement of the daily workflow: less or no time is required for actual collision checks using the treatment machine, thus reducing the workload of therapists as well as the machine time not available for patient treatments. Moreover, delays in the beginning of patient therapy are prevented, which otherwise emerge when a collision is found during the dry run at the treatment room, requiring unscheduled allocations of time and resources for replanning.

Furthermore, the 3D visualization of the actual treatment room at the planning stage facilitates the selection of optimal beam and couch angles, which can in turn improve the dosimetric quality of the plan. By providing a real-time assurance that the selected angles do not present a risk of collision, i.e. a risk of cost-intensive replanning, the dosimetrists are less likely to shy away from irradiation geometries beneficial from the dose perspective. In this regard, the script could be most helpful for clinical cases such as stereotactic treatments, extremities, partial breast irradiation and prone breast treatments, electron beams, as well as plans with drastically anterior or posterior isocenters. The presented tool is expected to aid in the development of optimally individualized treatment plans.

In the future, users of other TPS software might contribute to the public repository writing their specific interface layer, cf. fig. [1,](#page-5-0) and request their vendors to support this software model in their future releases. Namely, a 3D viewer tab and three specific functions would need to be implemented on their side: the ability to import a 3D model STL file as an ROI, the transformation of ROIs based on an affine transform matrix, and the calculation of the overlap between two contours.

#### <span id="page-11-0"></span>5. Conclusions

An open-source software architecture for patient-specific collision assessment in external beam radiotherapy is proposed. It relies on the native scripting interface of each TPS, and requires its ability to import STL files of the patient couch and treatment head as ROIs. These are superimposed with the contoured patient geometry in the 3D visualization tab. It also enables the incorporation of the complete patient geometry, that might not be fully represented in the underlying CT scan, based on any 3D surface scanning device. This can aid the planner in estimating whether the treatment head will collide with any part of the patient, for example with the arms of breast patients. Hence, it minimizes the risk of replanning and thus of treatment delays, and allows for the choice of optimum and feasible irradiation angles.

The presented collision detection tool was evaluated for the RayStation TPS with actual patient plans, with no additional external software required. It will be included as part of the clinical workflow of dosimetrists of the radiotherapy section of MGH as soon as an upgrade to RayStation version 8B (or higher) for clinical use is performed. Future work will be devoted to the inclusion of the 3D models of accessories like wedges and boli, and to the automatic feasibility assessment of final beam angles and dynamic

arcs as a prerequisite for the treatment plan approval.

# Acknowledgments

We thank T. Bortfeld, D. M. Edmunds, D. Gierga, D. Kunath, A. Lasso, R. Löschner, M. Luzzara, G. Sharp, J. Smeets, J. Söderberg, M. Spiegel, K. Stützer, J. M. Verburg, E. Vidholm, S. Yan and W. Zou for scientific advice and discussions, and the Lunder team at MGH for technical support. This work was supported in part by the Federal Share of program income earned by Massachusetts General Hospital on C06-CA059267, Proton Therapy Research and Treatment Center.

# References

- <span id="page-13-0"></span>[1] Bortfeld T, Schlegel W. Optimization of beam orientations in radiation therapy: some theoretical considerations. Phys Med Biol. 1993;38(2):291–304. Available from: <https://doi.org/10.1088/0031-9155/38/2/006>.
- <span id="page-13-1"></span>[2] Nguyen SM, Chlebik AA, Olch AJ, Wong KK. Collision Risk Mitigation of Varian TrueBeam Linear Accelerator With Supplemental Live-View Cameras. Pract Radiat Oncol. 2019;9(1):e103–e109. Available from: [https://doi.org/10.1016/](https://doi.org/10.1016/j.prro.2018.07.001) [j.prro.2018.07.001](https://doi.org/10.1016/j.prro.2018.07.001).
- <span id="page-13-2"></span>[3] Tsai JS, Buck BA, Svensson GK, Alexander E, Cheng CW, Mannarino EG, et al. Quality assurance in stereotactic radiosurgery using a standard linear accelerator. Int J Radiat Oncol Biol Phys. 1991;21(3):737–748. Available from: [https://doi.org/10.1016/0360-3016\(91\)90694-Y](https://doi.org/10.1016/0360-3016(91)90694-Y).
- <span id="page-13-3"></span>[4] Hoopes DJ, Ford EC, Ezzell GA, Dicker AP, Chera BS, Potters L. Incident Learning for Stereotactic Radiation Therapy from RO-ILS: Radiation Oncology Incident Learning System. Int J Radiat Oncol Biol Phys, Supplement, Proc of the ASTRO. 2017;99(2):S46–S47. Available from: [https://doi.org/10.1016/j.](https://doi.org/10.1016/j.ijrobp.2017.06.119) [ijrobp.2017.06.119](https://doi.org/10.1016/j.ijrobp.2017.06.119).
- <span id="page-13-4"></span>[5] Yorke ED. The geometry of avoiding beam intersections and blocking tray collisions. Med Phys. 1989;16(2):288–291. Available from: [https://doi.org/10.1118/1.](https://doi.org/10.1118/1.596379) [596379](https://doi.org/10.1118/1.596379).
- [6] Humm JL. Collision avoidance in computer optimized treatment planning. Med Phys. 1994;21(7):1053–1064. Available from: [https://doi.org/10.1118/](https://doi.org/10.1118/1.597397) [1.597397](https://doi.org/10.1118/1.597397).
- [7] Muthuswamy MS, Lam KL. A method of beam–couch intersection detection. Med Phys. 1999;26(2):229–235. Available from: <https://doi.org/10.1118/1.598509>.
- [8] Beange I, Nisbet A. A collision prevention software tool for complex threedimensional isocentric set-ups. Br J Radiol. 2000;73(869):537–541. Available from: <https://doi.org/10.1259/bjr.73.869.10884751>.
- <span id="page-13-7"></span>[9] Furhang EE, Hanley J, Chiu-Tsao ST, Toner S, Fan P, Gliedman P, et al. Clearance assurance for stereotactic radiosurgery and radiotherapy. Med Phys. 2002;29(1):45– 50. Available from: <https://doi.org/10.1118/1.1429240>.
- <span id="page-13-8"></span>[10] Nioutsikou E, Bedford JL, Webb S. Patient-specific planning for prevention of mechanical collisions during radiotherapy. Phys Med Biol. 2003;48(22):N313–N321. Available from: <https://doi.org/10.1088/0031-9155/48/22/N02>.
- <span id="page-13-5"></span>[11] Hua C, Chang J, Yenice K, Chan M, Amols H. A practical approach to prevent gantry–couch collision for linac-based radiosurgery. Med Phys. 2004;31(7):2128– 2134. Available from: <https://doi.org/10.1118/1.1764391>.
- <span id="page-13-6"></span>[12] Sherouse GW, Chaney EL. The portable virtual simulator. Int J Radiat Oncol Biol Phys. 1991;21(2):475–482. Available from: [https://doi.org/10.1016/](https://doi.org/10.1016/0360-3016(91)90799-A) [0360-3016\(91\)90799-A](https://doi.org/10.1016/0360-3016(91)90799-A).

- 
- [13] Kessler ML, McShan DL, Fraass BA. A computer-controlled conformal radiotherapy system. III: Graphical simulation and monitoring of treatment delivery. Int J Radiat Oncol Biol Phys. 1995;33(5):1173–1180. Available from: [https://doi.org/10.1016/0360-3016\(95\)02045-4](https://doi.org/10.1016/0360-3016(95)02045-4).
- [14] Bayouth LE, Muthuswamy M, Kalend AM, Izadbakhsh MM, Greenberger JS. 94 Computer controlled conformal therapy- analytical and computer simulation of collision avoidance and treatment delivery. Int J Radiat Oncol Biol Phys. 1995;32:188. Available from: [https://doi.org/10.1016/0360-3016\(95\)](https://doi.org/10.1016/0360-3016(95)97759-T) [97759-T](https://doi.org/10.1016/0360-3016(95)97759-T).
- <span id="page-14-4"></span>[15] Tsiakalos MF, Schrebmann E, Theodorou K, Kappas C. Graphical treatment simulation and automated collision detection for conformal and stereotactic radiotherapy treatment planning. Med Phys. 2001;28(7):1359–1363. Available from: <https://doi-org.ezp-dev.hul.harvard.edu/10.1118/1.1381552>.
- <span id="page-14-1"></span>[16] Ward J, Phillips R, Williams T, Shang C, Page L, Prest C, et al. Immersive visualization with automated collision detection for radiotherapy treatment planning. Stud Health Technol Inform. 2007;125:491–496. Available from: [https:](https://pubmed.ncbi.nlm.nih.gov/17377334/) [//pubmed.ncbi.nlm.nih.gov/17377334/](https://pubmed.ncbi.nlm.nih.gov/17377334/).
- [17] Hamza-Lup F, Sopin I, Zeidan O. Comprehensive 3D Visual Simulation for Radiation Therapy Planning. Stud Health Technol Inform. 2007;125:164–166. Available from: [https://pdfs.semanticscholar.org/6371/](https://pdfs.semanticscholar.org/6371/383710205b7988410b3438e88d5a1dab609c.pdf) [383710205b7988410b3438e88d5a1dab609c.pdf](https://pdfs.semanticscholar.org/6371/383710205b7988410b3438e88d5a1dab609c.pdf).
- <span id="page-14-2"></span>[18] Hamza-Lup FG, Sopin I, Zeidan O. Online external beam radiation treatment simulator. Int J Comput Assist Radiol Surg. 2008;3(3):275–281. Available from: <https://doi.org/10.1007/s11548-008-0232-7>.
- [19] Glaser S, Warfel B, Price J, Sinacore J, Albuquerque K. Effectiveness of Virtual Reality Simulation Software in Radiotherapy Treatment Planning Involving Non-Coplanar Beams with Partial Breast Irradiation as a Model. Technol Cancer Res Treat. 2012;11(5):409–414. Available from: [https://doi.org/10.7785/tcrt.](https://doi.org/10.7785/tcrt.2012.500256) [2012.500256](https://doi.org/10.7785/tcrt.2012.500256).
- <span id="page-14-6"></span>[20] Zou W, Lin H, Plastaras JP, Wang H, Bui V, Vapiwala N, et al. A clinically feasible method for the detection of potential collision in proton therapy. Med Phys. 2012;39(11):7094–7101. Available from: <https://doi.org/10.1118/1.4760988>.
- <span id="page-14-3"></span>[21] Yu VY, Tran A, Nguyen D, Cao M, Ruan D, Low DA, et al. The development and verification of a highly accurate collision prediction model for automated noncoplanar plan delivery. Med Phys. 2015;42(11):6457–6467. Available from: <https://doi.org/10.1118/1.4932631>.
- <span id="page-14-5"></span>[22] Suriyakumar VM, Xu R, Pinter C, Fichtinger G. Open-source software for collision detection in external beam radiation therapy. In: Proc. SPIE Medical Imaging. vol. 10135; 2017. Available from: <https://doi.org/10.1117/12.2255644>.
- <span id="page-14-0"></span>[23] MacLennan G. After the Plan: Using Templates and Scripts to Improve

Documentation. In: Proc AAMD Annual Meeting; 2017. Available from: [https://](https://pubs.medicaldosimetry.org/pub/8C6F975F-782B-CB6E-2763-000ACA3B17CC) [pubs.medicaldosimetry.org/pub/8C6F975F-782B-CB6E-2763-000ACA3B17CC](https://pubs.medicaldosimetry.org/pub/8C6F975F-782B-CB6E-2763-000ACA3B17CC).

- <span id="page-15-0"></span>[24] Chao MM, Chao LS, Chen YJ, Hsieh CM, Liou SC, Lee YL, et al. Image Display for Collision Avoidance of Radiation Therapy: Treatment Planning. J Digit Imaging. 2001;14(4):186–191. Available from: [https://doi.org/10.1007/](https://doi.org/10.1007/s10278-001-0104-y) [s10278-001-0104-y](https://doi.org/10.1007/s10278-001-0104-y).
- [25] Brahme A, Nyman P, Skatt B. 4D laser camera for accurate patient positioning, collision avoidance, image fusion and adaptive approaches during diagnostic and therapeutic procedures. Med Phys. 2008;35(5):1670–1681. Available from: [https:](https://doi.org/10.1118/1.2889720) [//doi.org/10.1118/1.2889720](https://doi.org/10.1118/1.2889720).
- [26] Becker SJ. Collision indicator charts for gantry-couch position combinations for Varian linacs. J Appl Clin Med Phys. 2011;12(3):16–22. Available from: <https://doi.org/10.1120/jacmp.v12i3.3405>.
- [27] Becker SJ, Culberson W, Flynn RT. Collision indicator charts for gantry-couch position combinations for Siemens ONCOR and Elekta Infinity linacs. J Appl Clin Med Phys. 2013;14(5):278–283. Available from: [https://doi.org/10.1120/](https://doi.org/10.1120/jacmp.v14i5.4355) [jacmp.v14i5.4355](https://doi.org/10.1120/jacmp.v14i5.4355).
- <span id="page-15-2"></span>[28] Padilla L, Pearson EA, Pelizzari CA. Collision prediction software for radiotherapy treatments. Med Phys. 2015;42(11):6448–6456. Available from: [https://doi.org/](https://doi.org/10.1118/1.4932628) [10.1118/1.4932628](https://doi.org/10.1118/1.4932628).
- <span id="page-15-3"></span>[29] Jung H, Kum O, Han Y, Park HC, Kim JS, Choi DH. A virtual simulator designed for collision prevention in proton therapy. Med Phys. 2015;42(10):6021– 6027. Available from: <https://doi.org/10.1118/1.4931411>.
- <span id="page-15-4"></span>[30] Cardan RA, Popple RA, Fiveash J. A priori patient-specific collision avoidance in radiotherapy using consumer grade depth cameras. Med Phys. 2017;44(7):3430– 3436. Available from: <https://doi.org/10.1002/mp.12313>.
- <span id="page-15-1"></span>[31] Yu L, Bai J, Ni C. Real-time Perception of Patient Space for Collision Avoidance in Radiation Treatment. In: Proc IEEE-EMBS Conf; 2018. p. 629–632. Available from: <https://doi.org/10.1109/IECBES.2018.8626739>.
- <span id="page-15-5"></span>[32] Danuser S, Koschik A, Safai S, Fielding A, Weber D, Lomax A, et al. Surface imaging for treatment geometry virtualisation and collision detection in proton therapy. In: PTCOG Conf Rec; 2019. Available from: [https://ptcog.ch/images/](https://ptcog.ch/images/ptcog58/Scientific/1410_Danuser.pdf) [ptcog58/Scientific/1410\\_Danuser.pdf](https://ptcog.ch/images/ptcog58/Scientific/1410_Danuser.pdf).
- <span id="page-15-6"></span>[33] Kikinis R, Pieper SD, Vosburgh KG. In: 3D Slicer: A Platform for Subject-Specific Image Analysis, Visualization, and Clinical Support. Springer New York; 2014. p. 277–289. Available from: [https://doi.org/10.1007/978-1-4614-7657-3\\_19](https://doi.org/10.1007/978-1-4614-7657-3_19).
- <span id="page-15-7"></span>[34] Pinter C, Lasso A, Wang A, Jaffray D, Fichtinger G. SlicerRT: Radiation therapy research toolkit for 3D Slicer. Med Phys. 2012;39(10):6332–6338. Available from: <https://doi.org/10.1118/1.4754659>.

- <span id="page-16-0"></span>[35] Ho MW. 3D Visualization Tool for IMPT Planning. In: PTCOG Conf Rec; 2019. Available from: [https://public-poster-links.s3.amazonaws.com/PTCOG58/](https://public-poster-links.s3.amazonaws.com/PTCOG58/PTCOG58-PTC58-0659.pdf) [PTCOG58-PTC58-0659.pdf](https://public-poster-links.s3.amazonaws.com/PTCOG58/PTCOG58-PTC58-0659.pdf).
- <span id="page-16-1"></span>[36] GNU General Public License, GPLv3; 2007. [http://www.gnu.org/licenses/gpl.](http://www.gnu.org/licenses/gpl.html) [html](http://www.gnu.org/licenses/gpl.html).
- <span id="page-16-2"></span>[37] 3D Systems Inc . Stereolithography Interface Specification. 1989;(P/N 50065-S01- 00). Valencia, CA, USA.
- <span id="page-16-3"></span>[38] Cignoni P, Corsini M, Ranzuglia G. MeshLab: an Open-Source 3D Mesh Processing System. ERCIM News. 2008;(73). Available from: [http://ercim-news.ercim.](http://ercim-news.ercim.eu/meshlab-an-open-source-3d-mesh-processing-system) [eu/meshlab-an-open-source-3d-mesh-processing-system](http://ercim-news.ercim.eu/meshlab-an-open-source-3d-mesh-processing-system).
- <span id="page-16-4"></span>[39] Association NEM. NEMA PS3 / ISO 12052, Digital Imaging and Communications in Medicine (DICOM) Standard; 1993. Rosslyn, VA, USA. [http://medical.nema.](http://medical.nema.org/) [org/](http://medical.nema.org/).
- <span id="page-16-5"></span>[40] Foord M, Muirhead C. IronPython in Action. 3 Lewis Street, Greenwich, CT, USA: Manning Publications Co.; 2009. [https://dl.acm.org/citation.cfm?id=](https://dl.acm.org/citation.cfm?id=1592919) [1592919](https://dl.acm.org/citation.cfm?id=1592919).
- <span id="page-16-6"></span>[41] Sells C, Ghetland J. Windows Forms Programming in Visual Basic.Net. 75 Arlington Street, Suite 300, Boston, MA, United States: Addison-Wesley Longman Publishing Co., Inc.; 2003. <https://dl.acm.org/citation.cfm?id=940275>. Available from: <https://dl.acm.org/citation.cfm?id=940275>.
- <span id="page-16-7"></span>[42] GitHub. MGH Radiation Oncology; 2019. [https://github.com/mghro/](https://github.com/mghro/rad-collision) [rad-collision](https://github.com/mghro/rad-collision).
- <span id="page-16-8"></span>[43] Dice LR. Measures of the Amount of Ecologic Association Between Species. Ecology. 1945;(3):297–302. Available from: <https://doi.org/10.2307/1932409>.
- <span id="page-16-9"></span>[44] Shpunt A, Erlich R. Scanning depth engine; 2013. US20130207970A1. Available from: <https://patents.google.com/patent/US20130207970A1/en>.
- <span id="page-16-10"></span>[45] Taha AA, Hanbury A. Metrics for evaluating 3D medical image segmentation: analysis, selection, and tool. BMC Med Imaging. 2015;15(1):29. Available from: <https://doi.org/10.1186/s12880-015-0068-x>.
- <span id="page-16-11"></span>[46] Davis AM, Pearson EA, Pan X, Pelizzari CA, Al-Hallaq H. Collision-avoiding imaging trajectories for linac mounted cone-beam CT. J Xray Sci Technol. 2019;27(1):1–16. Available from: <https://doi.org/10.3233/xst-180401>.

 $\label{eq:subproblem} {\large \it SUPPLEMENTARY\; MATERIAL} \qquad \qquad {\large \sc{18}}$ 

# <span id="page-17-0"></span>S. Supplementary Material

Figure S1. Video examples of the collision assessment in photon beam radiotherapy (top) or proton therapy (bottom) based on the presented open-source script in the 3D viewer tab of RayStation. Note: the figure may appear blank unless opened with Adobe PDF Reader with <https://get.adobe.com/flashplayer/> installed.

# <span id="page-18-0"></span>SUPPLEMENTARY MATERIAL 19

Figure S2. 3D surface scan of the Alderson female phantom performed with the front face camera of a handheld iPhone XS. Note: the figure may appear blank unless opened with Adobe PDF Reader with <https://get.adobe.com/flashplayer/> installed.